# **Poznaj Polskę na sportowo**

# **FAQ's (najczęściej zadawane pytania)**

## **I. Zgłoszenie Klubu w projekcie Poznaj Polskę na sportowo**

→ Kto może aplikować o bilety na wydarzenie sportowe i dofinansowanie wyjazdu?

Jeżeli Twój Klub jest członkiem PZPN, to każda osoba, która ma uprawnienia administratora klubu w systemie Exranet ma dostęp do systemu Poznaj Polskę na Sportowo (PPnS). Jeżeli chcesz działać w imieniu swojego Klubu upewnij się, że masz:

- a) zgodę Klubu na działanie w jego imieniu oraz
- b) uprawnienia administratora klubu w Systemie Exranet

Jak zostać administratorem Klubu? Klub musi złożyć odpowiednik wniosek do Wojewódzkiego Związku Piłki Nożnej podając dane osoby, która ma otrzymać wymagane uprawnienia. Instrukcja dotycząca składania Wniosku o uprawnienia administratora znajduje się [TUTAJ.](https://pzpn24.pzpn.pl/StronaGlowna/PomocDokumenty)

## ➔ Jak przygotować się do pierwszego logowania?

Administrator Klubu powinien uzyskać Zgodę Zarządu Klubu na rozpoczęcie procesu podpisywania umowy ramowej z PZPN. Prosimy o zapoznanie się z treścią Regulaminu "Poznaj Polskę na sportowo".

Dodatkowo Administrator Klubu powinien uzyskać od Klubu następujące informacje:

- a) czy klub jest czynnym podatnikiem VAT?
- b) kto będzie upoważniony przez Zarząd Klubu do podpisania Umowy Ramowej z PZPN?

Osoby upoważnione do podpisania umowy muszą wyrazić zgodę dla Administratora na przekazanie ich danych osobowych drogą elektroniczną do PZPN: **imienia, nazwiska, stanowiska, adresu e-mail oraz numeru telefonu** w celu sporządzenia treści umowy przez PZPN (wzór zgody Klub może pobrać ze stron[y https://pzpn.pl/federacja/poznaj-polske-na-sportowo\)](https://pzpn.pl/federacja/poznaj-polske-na-sportowo)

Administrator Klubu przed przystąpieniem do wypełniania ankiety powinien również posiadać aktualny odpis z KRS lub ewidencji uczniowskich klubów sportowych i stowarzyszeń prowadzonych przez właściwe starostwo powiatowe. Dodatkowo, gdy Klub reprezentuje pełnomocnik, Administrator musi posiadać pełnomocnictwo wystawione przez uprawnione osoby zgodnie z zasadą reprezentacji w Klubie.

#### → Gdzie znajdę formularz zgłoszenia Klubu do projektu "Poznaj Polskę na sportowo"?

Formularz rejestracyjny znajduje się na stronie <https://pzpn.pl/federacja/poznaj-polske-na-sportowo> w zakładce APLIKACJA PPnS. Po kliknięciu w przycisk zakładki system sprawdzi czy Administrator jest zalogowany. Jeżeli nie, zostanie wywołane okno logowania -zaloguj się do systemu PPnS wykorzystując login i hasło do systemów Ekosystemu PPnS. Jeżeli Administrator już jest zalogowany do Ekosystemu PZPN, zostanie przekierowana bezpośrednio na stronę startową systemu PPnS.

**Szczegóły dotyczące funkcjonowania systemu PPnS znajdą Państwo w** [INSTRUKCJI UŻYTKOWANIA](https://pzpn.pl/public/system/files/site_content/1020/4876-PPNS_INSTRUKCJA%20U%C5%BBYTKOWNIKA-2.pdf)  [SYSTEMU POZNAJ POLSKĘ NA SPORTOWO](https://pzpn.pl/public/system/files/site_content/1020/4876-PPNS_INSTRUKCJA%20U%C5%BBYTKOWNIKA-2.pdf).

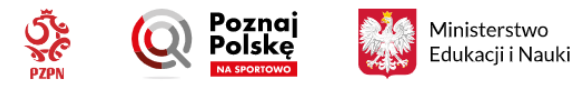

## → Jak wypełnić formularz zgłoszenia Klubu do projektu "Poznaj Polskę na sportowo"?

W celu przygotowania umowy ramowej udziału Klubu w przedsięwzięciu "Poznaj Polskę na sportowo" konieczne jest zebranie informacji na temat Klubu. Administrator zostanie poproszony o podanie istotnych danych do umowy w szczególności dotyczących informacji czy Klub jest czynnym podatnikiem VAT, numeru NIP Klubu oraz wskazanie osób oraz ich danych takich jak e-mail oraz telefonu kontaktowego – które będą niezbędne do złożenia oświadczeń w systemie Autenti.

**Szczegóły dotyczące wypełniania formularza znajdą Państwo w** [INSTRUKCJI UŻYTKOWANIA SYSTEMU](https://pzpn.pl/public/system/files/site_content/1020/4876-PPNS_INSTRUKCJA%20U%C5%BBYTKOWNIKA-2.pdf)  [POZNAJ POLSKĘ NA SPORTOW](https://pzpn.pl/public/system/files/site_content/1020/4876-PPNS_INSTRUKCJA%20U%C5%BBYTKOWNIKA-2.pdf)O na stronach 12-16.

## → Kto może podpisać umowę z PZPN w celu zgłoszenia Klubu do projektu "Poznaj Polskę na sportowo"?

Umowę ramową z PZPN w przedmiocie udziału w przedsięwzięciu "Poznaj Polskę na sportowo" może podpisać każda osoba z Zarządu Klubu zgodnie z obowiązującą w Klubie zasadą reprezentacji. Zarząd Klubu może również udzielić pełnomocnictwa do podpisania umowy i w tym przypadku konieczne będzie załączenie tego dokumentu w systemie (patrz INSTRUKCJA [UŻYTKOWANIA SYSTEMU POZNAJ](https://pzpn.pl/public/system/files/site_content/1020/4876-PPNS_INSTRUKCJA%20U%C5%BBYTKOWNIKA-2.pdf)  [POLSKĘ NA SPORTOWO](https://pzpn.pl/public/system/files/site_content/1020/4876-PPNS_INSTRUKCJA%20U%C5%BBYTKOWNIKA-2.pdf) strona 16). Pełnomocnikiem Zarządu może być Administrator Klubu jeżeli dysponuje odpowiednim upoważnieniem (posiada pełnomocnictwo lub jest prokurentem samoistnym). Jeżeli Administrator jest członkiem zarządu Klubu może wskazać siebie jako osobę reprezentującą Klub, uwzględniając zasadę reprezentacji.

#### ➔ Czy Administrator Klubu może podpisać umowę z PZPN w imieniu Klubu?

Pełnomocnikiem Zarządu może być Administrator Klubu jeżeli dysponuje odpowiednim upoważnieniem (posiada pełnomocnictwo lub jest prokurentem samoistnym). Jeżeli Administrator jest członkiem zarządu Klubu może wskazać siebie jako osobę reprezentującą Klub, uwzględniając zasadę reprezentacji.

#### II. Wyjazd na wydarzenie sportowe

→ Na które mecze można pojechać w ramach przedsięwzięcia "Poznaj Polskę na sportowo"?

Klub może wysłać swoich zawodników na mecze wskazane w liście wydarzeń zatwierdzonej przez Ministerstwo Edukacji i Nauki. Lista ta zawiera mecze piłkarskie w rundzie jesiennej sezonu 2022/2023 w ramach rozgrywek klubowych oraz mecze Kadr Reprezentacji Polski:

- a) mecze Drużyn Ekstraklasy, I Ligi oraz II Ligi mężczyzn;
- b) mecze Drużyn Ekstraligi kobiet;
- c) mecze Drużyn Ekstraklasy Futsalu mężczyzn;
- d) mecze ww. Drużyn w Pucharze Polski
- e) mecze Reprezentacji młodzieżowych kobiet i mężczyzn
- f) mecze reprezentacji A kobiet

Bilety na mecze reprezentacji A mężczyzn będzie można otrzymać wyłącznie w formie nagrody za udział w Konkursie wiedzy o piłce nożnej organizowanym przez Polski Związek Piłki Nożnej.

UWAGA: Dostępność biletów na mecze w rozgrywkach klubowych uzależniona jest od przystąpienia Klubu do przedsięwzięcia "Poznaj Polskę na sportowo".

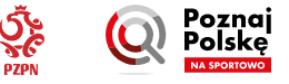

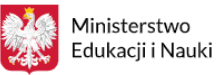

## → Dlaczego w liście dostępnych wydarzeń sportowych nie ma wszystkich meczów objętych przedsięwzięciem?

Lista wydarzeń sportowych w rozgrywkach klubowych zależy od Klubu organizującego mecz. Jeżeli Klub nie przystąpił do przedsięwzięcia "Poznaj Polskę na sportowo", bilety na wydarzenia organizowane przez ten Klub nie będą dostępne w systemie PPnS. Z chwilą podpisania umowy z PZPN, mecze organizowane przez Klub w ramach przedsięwzięcia Poznaj Polskę na sportowo zostaną wprowadzone na listę wydarzeń, na które będzie można ubiegać się o bilety. Aktualna lista Klubów, które przystąpiły do Przedsięwzięcia Poznaj Polskę na sportowo znajduje się [TUTAJ.](https://pzpn.pl/federacja/poznaj-polske-na-sportowo/lista-wydarzen-sportowych)

## ➔ Czy klub musi być członkiem PZPN, aby złożyć wniosek o przyznanie biletów oraz dotacji na Wydarzenia Sportowe?

Tak, tylko Klub będący członkiem PZPN może ubiegać się o przyznanie biletów oraz dofinansowania na wyjazdy w ramach przedsięwzięcia Poznaj Polskę na sportowo.

## ➔ Czy w sytuacji, gdy Klub złożył już wniosek o przyznanie biletów oraz dotacji na Wydarzenia Sportowe i nie wykorzystał wszystkich 45 miejsc może złożyć drugi wniosek?

Klub może złożyć maksymalnie jeden wniosek na wybrane wydarzenie sportowe. W przypadku, gdy jeden z wniosków został już złożony, ale nie został jeszcze zaakceptowany, Klub może wycofać nieprawidłowy wniosek i spróbować złożyć nowy wniosek. W przypadku, gdy wniosek jest już zaakceptowany, bilety oraz dofinansowanie przyznane – nie ma możliwości zmiany tego wniosku.

# → Dlaczego system PPnS podaje tylko szacowaną liczbę biletów na Wydarzenia Sportowe?

Na etapie wyboru wydarzenia sportowego z listy wydarzeń w systemie PPnS, Administrator Klubu jest informowany o szacowanej liczbie biletów dostępnych na dane wydarzenie. Nie jest to liczba gwarantowana, gdyż bilety są rezerwowane dla wnioskującego Klubu dopiero po skutecznym wysłaniu wniosku. Przy rezerwacji biletów decyduje kolejność napływu wniosków. Jeżeli w trakcie wypełniania wniosku pula biletów zostanie wyczerpana lub uczestników zgłaszanych przez Klub przekroczy liczbę dostępnych biletów, Klub otrzyma informację o braku dostępnych biletów na wydarzenie.

# ➔ Co zrobić, jeżeli liczba biletów na wybrane Wydarzenie Sportowe wyczerpie się lub jest mniejsza od liczby biletów wnioskowanych przez Klub?

W przypadku, gdy przy próbie wysłania wniosku Klub otrzyma komunikat, że liczba dostępnych biletów jest niższa od wnioskowanej, albo pula biletów na wydarzenie ulegnie całkowitemu wyczerpaniu, Klub może złożyć zapytanie na adres [poznajpolske@pzpn.pl](mailto:poznajpolske@pzpn.pl) o możliwość udostępnienia większej liczby biletów. PZPN może wystąpić do Klubu organizującego wydarzenie sportowe o zwiększenie limitu przyznanych biletów na wybrane wydarzenie sportowe. Jeżeli Klub organizujący wydarzenie sportowe wyrazi zgodę na zwiększenie limitu przyznanych biletów, PZPN będzie mógł ponownie udostępnić to wydarzenie w systemie PPnS pod warunkiem, że nie będzie to kolidowało z regulaminowymi terminami.

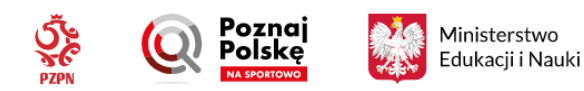

→ Jakie dokumenty musi posiadać Klub przed wyjazdem na Wydarzenia Sportowe?

Klub, który składa wniosek o przyznanie biletów na wydarzenia sportowe musi odpowiednio przygotować się do udokumentowania wniosku oraz przygotować się do możliwej kontroli ze strony PZPN oraz Ministerstwa Edukacji i Nauki.

W pierwszej kolejności Klub musi zebrać od wszystkich uczniów uczestniczących w wydarzeniu sportowym wymagane [ZGODY](https://pzpn.pl/public/system/files/site_content/1020/4872-ZGODA%20NA%20UDZIA%C5%81%20W%20PRZEDSI%C4%98WZI%C4%98CIU%20POZNAJ%20POLSK%C4%98%20NA%20SPORTOWO.pdf) według wzorów wymaganych przez PZPN. Zgody te obejmują zgodę na wyjazd ucznia na wydarzenie sportowe, zgodę na przetwarzanie danych osobowych oraz ewentualne wykorzystanie wizerunku uczestnika.

Po drugie Klub musi posiadać aktualne zaświadczenia o niekaralności z Krajowego Rejestru Karnego w odniesieniu do wszystkich osób opiekujących się Uczniami w ramach ich wyjazdu na Wydarzenie Sportowe oraz aktualne informacje (kopia wydruku pdf) uzyskane w Rejestrze Sprawców Przestępstw na Tle Seksualnym, dla wszystkich osób opiekujących się Uczniami w ramach ich wyjazdu na Wydarzenie Sportowe.

Brak wymaganych dokumentów może skutkować nieprawidłowym rozliczeniem Klubu z PZPN w zakresie poprawności wykonania powierzonego zadania.

→ Czy po zakończeniu wyjazdu na Wydarzenie Sportowe, Klub organizujący wyjazd ma jakieś obowiązki wobec PZPN?

Niezwłocznie po powrocie z wyjazdu na wydarzenie sportowe Klub ma obowiązek umieścić na swojej oficjalnej stronie internetowej lub poprzez swoje oficjalne kanały/profile w mediach społecznościowych (social media) relację fotograficzna z udziału w wydarzeniu sportowym, zgodnie z instrukcją PZPN "Wymogi dotyczące komunikatu medialnego".

Klub, który otrzymał bilety oraz dofinansowanie na wyjazd na wydarzenia sportowe ma obowiązki wobec PZPN i Ministerstwa Edukacji i Nauki. Po powrocie z wydarzenia sportowego Klub musi w terminie **14 dni** przesłać do PZPN **[Raport z udziału w wydarzeniu sportowym według wzoru PZPN](https://pzpn.pl/public/system/files/site_content/1020/4871-Raport%20Klubu%20z%20udzia%C5%82u%20w%20wydarzeniu%20sportowym.pdf)**. Klub wysyła raport za pośrednictwem systemu PPnS, w którym dzień po zakończeniu wydarzenia sportowego zostanie udostępnione stosowne narzędzie.

Jeżeli klub wnioskował o przyznanie dotacji na dofinansowanie wyjazdu na wydarzenie sportowe, w celu otrzymanie dotacji zobowiązany jest wykazać realnie poniesione koszty w obszarach, na które przyznano Klubowi dotacje. Rozliczenie następuje w systemie PPnS. Dzień po zakończeniu wydarzenia sportowego w Systemie PPnS Klub będzie mógł złożyć wymagane dokumenty szczegółowo opisane w umowie ramowej zawartej z PZPN. Wypłata świadczeń dla Klubu nastąpi po prawidłowym rozliczeniu przyznanej dotacji oraz przesłaniu do PZPN prawidłowo wystawionej noty księgowej.

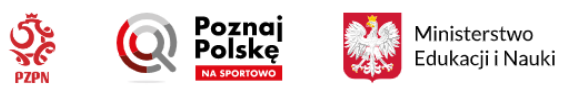